### , tushu007.com

### <<Microsoft Visual Fox>>

<<Microsoft Visual FoxPro8.0

- 13 ISBN 9787502759988
- 10 ISBN 7502759980

出版时间:2004-1-1

作者:杨智辉,周颖,胡晓波

页数:254

字数:376000

extended by PDF and the PDF

http://www.tushu007.com

### , tushu007.com

# <<Microsoft Visual Fox>>

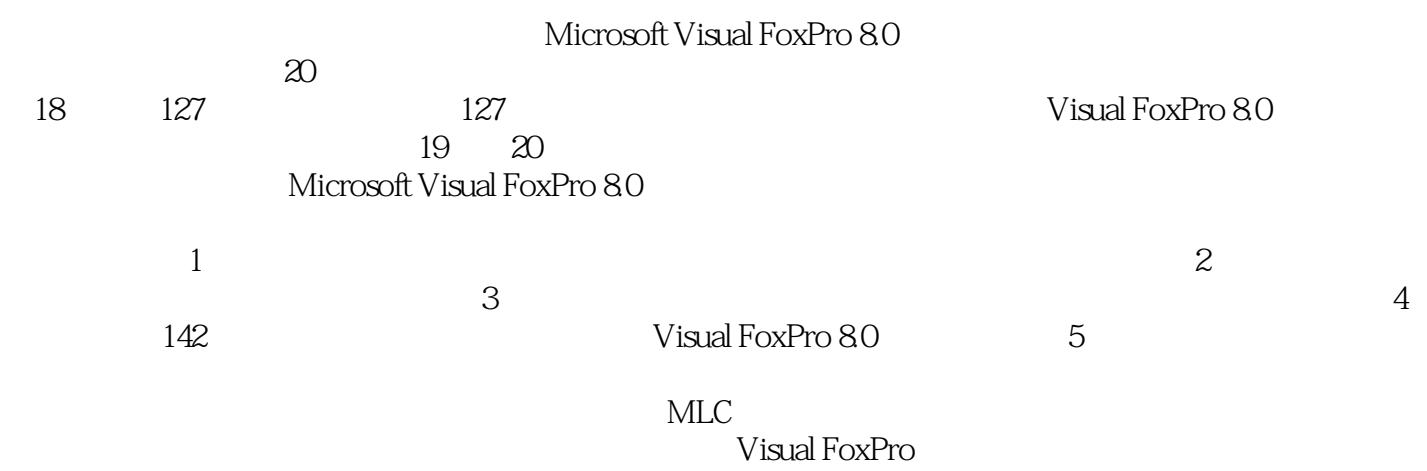

# <<Microsoft Visual Fox>>

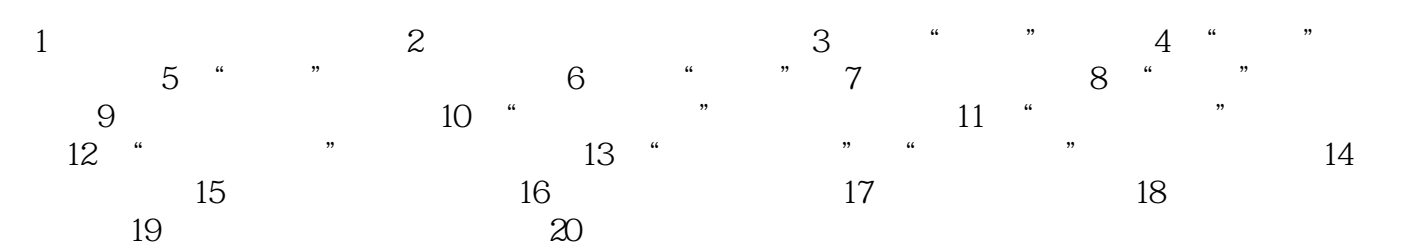

# , tushu007.com

# <<Microsoft Visual Fox>>

本站所提供下载的PDF图书仅提供预览和简介,请支持正版图书。

更多资源请访问:http://www.tushu007.com